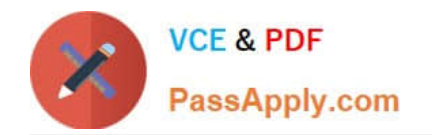

# **OMNISTUDIO-DEVELOPERQ&As**

Salesforce Certified OmniStudio Developer

## **Pass Salesforce OMNISTUDIO-DEVELOPER Exam with 100% Guarantee**

Free Download Real Questions & Answers **PDF** and **VCE** file from:

**https://www.passapply.com/omnistudio-developer.html**

### 100% Passing Guarantee 100% Money Back Assurance

Following Questions and Answers are all new published by Salesforce Official Exam Center

**63 Instant Download After Purchase** 

- **63 100% Money Back Guarantee**
- 365 Days Free Update
- 800,000+ Satisfied Customers

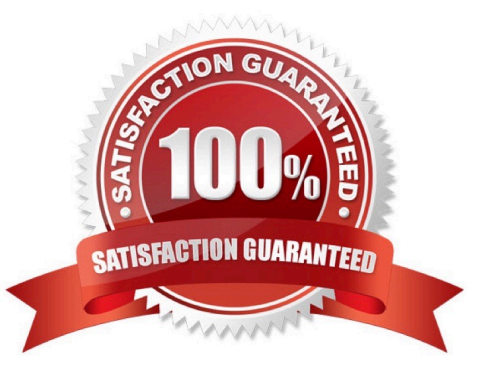

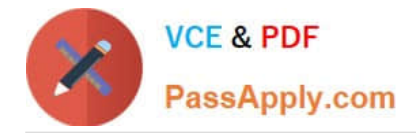

#### **QUESTION 1**

A company wants to allow agents to send customers a quote for signature. The quote is a documents created using a DocuSign template that has been prefilled with all of the quote details. The document will be emailed to one or more recipients for signature.

How should a developer configure this functionality in an OmniScript?

- A. DocuSign Envelope Action
- B. PDF Acwm
- C. DocuSign Signature Action
- D. Email Action

Correct Answer: A

#### **QUESTION 2**

When launching an OmniScript from an action on a FlexCard, the OmniScript displays, but no Salesforce data is populated Which two errors could cause this behavior? Choose 2 answers

- A. The Id Field for Actions in the FlexCard is blank.
- B. There is no active version of the Data Raptor Extract.
- C. There is no active version of the OmniScript
- D. In the DataRaptor Extract Action, the Input Parameters Filter Value is misspelled.

Correct Answer: AD

#### **QUESTION 3**

Refer to the exhibit below.

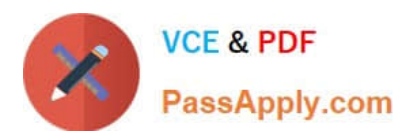

#### **https://www.passapply.com/omnistudio-developer.html**

2024 Latest passapply OMNISTUDIO-DEVELOPER PDF and VCE dumps Download

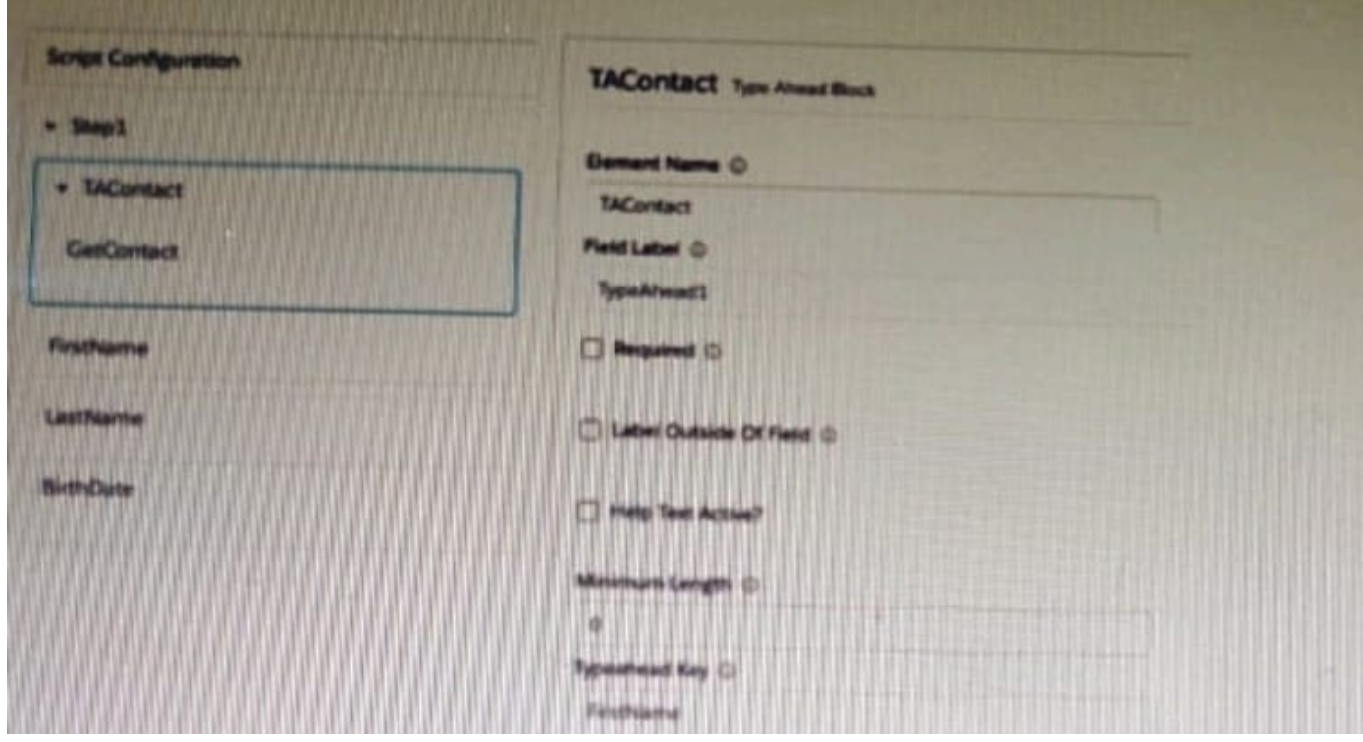

What is the reason that the fields fail to display the fetched data?

- A. Lookup Mode is selected in the properties of the Type Ahead Block.
- B. FirstName, LastName, and BirthDate are not placed inside the Type Ahead Block.
- C. The typeHead key is not in the correct format.
- D. Use Data JSON is Not selected in the properties of the Type Ahead Block.

Correct Answer: B

#### **QUESTION 4**

A developer creates an OmniScript to update billing information. After analyzing the different types of customer interactions that occur at the company, the developer determines updating billing information should be included in the majority of customer interactions, which are represented by more than 20 different FlexCards.

What is the most efficient way for the developer to configure the action that invokes the OmniScript?

- A. As an OS Action
- B. As a Custom Action
- C. As an OmniStudio Action
- D. As a Lightning Action

Correct Answer: A

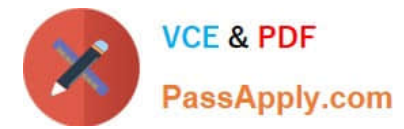

#### **QUESTION 5**

#### Refer to the exhibit.

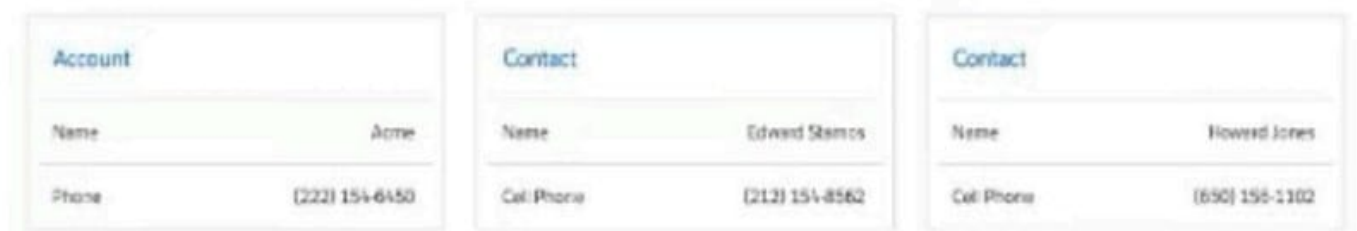

The card layout uses an integration Procedure as a data source. The cards use the layout data source.

Which JSON data structure supports this card layout and follows best practices?

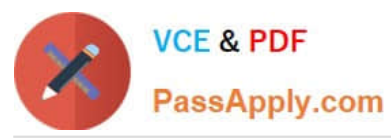

A.  $($ "Contact": [  $\overline{\Lambda}$ "CellPhone": "(212) 154-8562". "Name": "Edward Stanos"  $\frac{1}{2}$  $\mathfrak{c}$ "CellPhone": "(650) 156-1102", "Name": "Howard Jones" ă  $\frac{1}{2}$  , "Account": { "Phone": "2221546458", "Name": "Acme"  $\mathcal{Y}$ ï **B**.  $\ddot{\epsilon}$ "contact": [ 子 "CellPhone": "(212) 154-8562", "Name": "Edward Stamps" h, Ł "CellPhone": "(650) 156-1102", "Name": "Howard Jones" 3  $\mathbf{1}_{k}$ "AccountPhone": "2221546458", "AccountName": "Acne"  $\lambda$  $C.$  $\mathcal{L}$ "Account": { "Phone": "2221546456", "Name": "Acme"  $\mathcal{L}_{\mathcal{A}}$ "ContactCellPhone": "(212) 154-8962", "ContactName": "Edward Stamos"  $J_{\lambda}$ 3 "Account": { "Phone": "2221546458", "Name": "Acme"  $\mathcal{V}_\mathcal{S}$ "ContactCellPhone": "(650) 156-1102", "ContactName": "Howard Jones"  $\mathcal{F}$ 1

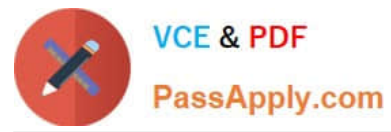

- A. Option A
- B. Option B
- C. Option C
- Correct Answer: C

[Latest OMNISTUDIO-](https://www.passapply.com/omnistudio-developer.html)[DEVELOPER Dumps](https://www.passapply.com/omnistudio-developer.html)

[OMNISTUDIO-](https://www.passapply.com/omnistudio-developer.html)[DEVELOPER Exam](https://www.passapply.com/omnistudio-developer.html) **[Questions](https://www.passapply.com/omnistudio-developer.html)** 

[OMNISTUDIO-](https://www.passapply.com/omnistudio-developer.html)[DEVELOPER Braindumps](https://www.passapply.com/omnistudio-developer.html)